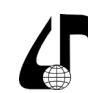

в цифровом обществе

#### УДК 378.14

# **СРЕДСТВА АВТОМАТИЗАЦИИ РАБОТЫ СТУДЕНТОВ И ПРЕПОДАВАТЕЛЯ НАД КУРСОВЫМИ ПРОЕКТАМИ ПО ДИСЦИПЛИНЕ «БАЗЫ ДАННЫХ»**

## Димитриев А.П.

*Чувашский государственный университет имени им. И.Н. Ульянова, г. Чебоксары, Россия, [dimitrie1@yandex.ru](mailto:dimitrie1%40yandex.ru?subject=)*

**Аннотация.** Рассмотрены различные средства, применяемые для автоматизации работы преподавателя и обучающихся над курсовыми проектами по дисциплине «Базы данных». Выявлены положительные и отрицательные стороны использования таких средств.

**Ключевые слова.** Курсовое проектирование, база данных, средство автоматизации.

В ФГБОУ ВО «ЧГУ им. И.Н. Ульянова» на кафедре компьютерных технологий в 4 и 5 семестрах при очном обучении реализуется междисциплинарный проект для формирования профессиональных компетенций как средство, позволяющее получить бакалавру нечто большее, чем сумму знаний по отдельным дисциплинам [1]. В рамках этого проекта производится формирование у обучающихся, помимо прочих компетенций, компетенции, связанной с базами данных (БД). Компетенция имеет шифр ПК‑1 и включает в себя индикатор ПК-1.5 «Разрабатывает БД информационных систем» [2].

Так как владение технологиями БД востребовано для бакалавров по информационным технологиям, то для формирования указанной компетенции предусмотрен ряд дисциплин и проводятся производственные практики. В числе этих дисциплин и дисциплина «Базы данных», при изучении которой реализуется часть междисциплинарного проекта, при этом она служит основой для изучения дальнейших соответствующих дисциплин и практик вплоть до дипломного проектирования. Одним из направлений деятельности, связанных с преподаванием вышеназванной дисциплины, является руководство курсовым проектированием, или курсовым проектом (КП). Предметные области, рекомендуемые для реализации КП разные, выбор предметной области осуществляют обучающиеся с целью лучшей мотивации, кроме того, предметная область может быть связана с местом работы студентов (в случае их трудоустроенности).

Следует отметить, что численность студентов возрастает в связи с востребованностью специалистов в области информационных технологий. Бакалавров, у которых ежегодно необходимо принимать эти КП по БД, в последние годы постепенно становилось больше, и численность достигла в 2023-2024 учебном году 160 студентов. В связи с этим указанная необходимость требует значительных усилий со стороны преподавателя, за которым закреплена соответствующая дисциплина.

Анализ учебных планов показывает отсутствие возможности разделения времени выполнения КП по разным семестрам между очниками и заочниками (на кафедре компьютерных технологий реализуется очная и заочная формы обучения). Студенты очной и заочной форм обучения все одновременно пишут свои КП. Несмотря на то, что студентам формулируется

задание на КП к концу сентября (до этого времени осуществляется выбор и согласование предметных областей), проверка КП начинается приблизительно с середины декабря (по учебным планам срок окончания работы над КП – конец декабря, вместе с тем, ряд студентов завершают выполнение КП раньше) и заканчивается в первых числах февраля (окончание сессии у заочников).

Научно-педагогический работник (НПР), занимающийся преподаванием дисциплины БД, несёт ответственность за содержание КП как руководитель, поэтому проверка производится скурпулёзно и занимает продолжительное время.

Проблема сокращения времени на проверку КП существует не только на указанной кафедре. Проблема ускорения проверки преподавателем курсовых работ по БД рассмотрена также в [3].

Одним из подходов, потенциально приводящих к решению проблемы значительного времени, затрачиваемого на проверку курсового проекта, является использование средств автоматизации обеими сторонами-участниками КП (НПР и студентами).

Целью настоящей статьи является рассмотрение средств автоматизации при работе над КП участников КП.

Перечислим применяемые для этого средства автоматизации:

1. Организация доступа студентов к методическим материалам по сети Интернет.

2. То, что фактически аксиоматично: применение студентами системы управления базами данных (СУБД) для создания БД.

3. Проверка текстов КП в системе «Антиплагиат.Вуз».

Для того, чтобы педагог не объяснял одно и то же каждому студенту, были написаны (используя требования к оформлению, изложенные в [4]) методические указания (МУ) к КП [5], которые впоследствии были дополнены и исправлены [6]. Эти МУ размещены в Интернете по двум адресам.

Во-первых, это файловый сервер факультета, ссылку на который можно найти на факультетском сайте. Преподаватель имеет к нему доступ для чтения и записи, а обучающиеся – только для чтения. На этом сервере в папке, относящейся к соответствующей кафедре и дисциплине, находятся вместе с МУ к КП и другие материалы: МУ к лабораторным работам, зачетные и экзаменационные вопросы и др. Это предоставляет удобство для загрузки студентами

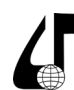

различных материалов из одной и той же папки и без совершения логического входа в какую-либо систему. Некоторые из этих материалов, в том числе МУ, защищены паролем от архива. Это позволяет не заниматься переработкой в тексте МУ заимствований (во избежание нарушения авторских прав), а также предохраняет от индексации текста поисковиками и преждевременной утечки информации на случай, если понадобится официально издать МУ. Заимствования в тексте необходимы, чтобы показать, что требования не придуманы НПР, потому что ему так показалось правильно или, чтобы быть оригинальными во избежание плагиата, а общеприняты. Пароль сообщается студентам во время лекции либо (у заочников) через старосту группы.

Во-вторых, это система дистанционного обучения ЧГУ им. И.Н. Ульянова. В этой системе создан курс «Базы данных», в котором размещены указанные МУ к КП, а также ряд других материалов, в том числе отсутствующих на файловом сервере из-за объёмности. Также там имеется функция тестирования, которая нереализуема в виде только файла. Эта система, таким образом, дополняет файловый сервер. Однако для работы с системой требуется логический вход с указанием пароля, и это потенциально опасно при вводе пароля с заражённого компьютера. Некоторые студенты совершали логический вход в эту систему с компьютеров в учебных лабораториях, чтобы выполнять какие-то учебные работы по время лабораторного занятия. Однако известны случаи заражения учебных компьютеров вредоносными программами. Кроме этого, для записи на курс надо вводить кодовое слово, сообщаемое преподавателем на лекции или через старосту (заочникам).

Рассмотрим «аксиоматические» (см. выше) средства автоматизации. Очевидно, что для создания и заполнения БД необходимо использование СУБД, при этом студенты могут самостоятельно выбрать СУБД. В соответствии с рекомендацией не применять старые и невостребованные СУБД [7], обучающимся было объявлено, что за использование MS Access ставится оценка «удовлетворительно» и ниже. Теперь в основном вместо этого применяется СУБД MS SQL Server.

Одним из факторов сдерживания некачественных КП служит проверка в системе «Антиплагиат. Вуз». Эта система позволяет находить неоригинальный текст, а с недавнего времени также текст, сгенерированный искусственным интеллектом. Был установлен порог оригинальности для КП - 50 %, и если система сообщала о меньшей оригинальности, КП возвращался на переработку. При наличии сообщений о сгенерированном тексте КП также отправлялся автору на переработку. Таких случаев в 2023/2024 г. было всего несколько.

В то же время применение системы «Антиплагиат. Вуз» приводило к глобальному снижению скорости проверки КП. Это связано со следующим предполагаемым сценарием действий студента.

1. Студент загружает из Интернета похожий КП, переделывает для своей темы и отправляет на проИнженерное образование в цифровом обществе

верку НПР. В этом КП в 100% случаев (если студент заранее не соглашается на «тройку») имеются недостатки, обнаруживаемые руководителем.

2. Студент получает ответ с замечаниями к своему КП, но намеренно исправляет не все замечания. Не потому что он не заметил, а чтобы потом ему ещё раз сделали замечания. Затем он снова отправляет КП на проверку. НПР находит ошибки и высылает ответ с замечаниями.

3. На этот раз студент исправляет все указанные ошибки, но делает в других местах всевозможные малозаметные ляпы, перестановки слов и т.п., чтобы обойти систему «Антиплагиат», полагая, что НПР в этот раз будет проверять только прошлые замечания.

- дождаться загрузки операционной системы,
- загрузить браузер,
- ввести пароль от Антиплагиата,
- войти в почту,
- скачать файл для проверки в отдельную папку,

- проверить КП Инспектором документов MS Word (обычно выявляются настраиваемые XMLданные, колонтитулы и подложки, свойства документа и личные сведения, иногда - скрытый текст), удалить найденное,

- файл преобразовать в текстовый формат и вычитать на предмет выявления чего-то необычного, которое не было видно в формате PDF или MS Word,

- файл преобразовать в формат PDF (проверять документы MS Word запрещено ответственным по вузу за Антиплагиат по причине многих способов обхода Антиплагиата в таком формате) и переименовать с указанием названия КП и фамилии автора,

- запустить проверку,

- ожидать (обычно несколько минут) окончания проверки,

- в соответствии с результатами проверки либо сформировать с указанием проверяющего и названия подразделения и скачать сертификат об удачной проверке, либо сформировать и скачать отчет о большом количестве заимствований, а также сохранить экранные копии с информацией о сгенерированном тексте,

- открыть файл с шаблоном ответа студенту после проверки на оригинальность,

- выслать студенту сертификат либо отчет со скриншотами, а также сформировать по шаблону и выслать указания к дальнейшим действиям,

- закрыть все программы и выключить компьютер.

Так как количество обучающихся 160, выполнение всех этих действий 160 раз потребовало бы немало времени, поэтому за один раз производилась проверка для 3-4 студентов.

На файловом сервере также находится незашифрованный текстовый файл с именем «Ссылка на таблицу и очередь», в котором полезная для студентов при КП информация:

1) очередь на проверку с указанием фамилий, при необходимости - инициалов, группы и состояния в очереди, например: «Требуется доступ ВКонтакте», «Ожидание проверки на Антиплагиате» и т. п.;

254

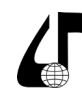

2) важнейшие указания, например: «До 29 сентября необходимо согласование темы», «Тема печатается в приложении к диплому» и пр.;

3) ссылки на таблицы с темами КП пофамильно.

Для каждого учебного года ведётся своя таблица с темами КП, где указаны учебные группы, входящие в них студенты (минимальная информация для идентификации) и предлагаемые темы. Ранее это была «Google Таблица», но с переходом к импортозамещению это таблица из «Яндекс Документы». Это несколько снизило функциональность, например, снятие защиты теперь действует на весь лист, и кто-то может за время манипуляций НПР поменять пароль листа. Но зато теперь не надо входить в учетную запись Google.

В начале учебного года студенты могут записывать в эту таблицу пожелания об изменении темы или согласие с темой. В октябре таблица становится доступной студентам только для чтения.

Заключение

Поскольку количество проверяемых КП велико, в перспективе развития данной темы разработка приложения для автоматизации проверки КП. Оно должно проверять корректность запросов SQL, которые разрабатываются автором КП. Студенты должны будут высылать скрипты для создания своих таблиц, используя оператор CREATE, и тексты своих запросов к этим таблицам. Программа должна будет на этой основе создавать таблицы и запускать эти запросы. Возможность применения такого программного средства существует, поскольку большинство КП используют запросы на SQL для MS SQL Servег. Проверку всех КП охватить одним программным средством невозможно, но значительную часть из них проверять будет можно.

Использование средств автоматизации работы НПР и обучающихся над КП приносит несомненную пользу, но в то же время имеется и ряд более или менее значимых отрицательных последствий. В целом, наличие автоматизации более предпочтительно, чем отсутствие.

#### Литература

1. Алексеева, Н.Р. Междисциплинарный проект как средство формирования профессиональных компетенций бакалавров направления подготовки "Прикладная информатика" / Н.Р. Алексеева // Информатика и вычислительная техника: сб. науч. тр. / Чуваш. гос. ун-т им. И.Н. Ульянова. - Чебоксары, 2023. C. 7-11.

Инженерное образование

в цифровом обществе

2. Давыдова, О.В. Роль и место обучения программированию в формировании профессиональных компетенций бакалавров прикладной информатики в рамках принятых профессиональных стандартов / О.В. Давыдова, Е.А. Мытникова // Развитие современного образования в контексте педагогической компетенциологии: сб. материалов II Всерос. науч. конф. с международным участием. Чебоксары: ИД «Среда», 2022. С. 120-126.

3. Ржавин, В.В. Использование шаблонов проектирования реляционных баз данных в практике высшей школы / В.В. Ржавин, И.А. Обломов, К.Н. Фадеева // Современные наукоемкие технологии. 2022. №  $10 - 1$ . C. 84-88.

4. Информатика и вычислительная техника: учеб.-метод. пособие к выпускной квалификационной работе бакалавра / сост. А.В. Щипцова, В.В. Ржавин. - Чебоксары: Изд-во Чуваш. ун-та, 2018. -60 с. [Электронный ресурс] - Режим доступа: https:// old-vt.chuvsu.ru/RmtLrn/Кафедра%20ВТ%20(группы%20с%20литерой%20ИВТ)/ВКР/УМП ВКР ЩАВ PBB ФИВТ БАКАЛАВР.pdf (дата обращения: 06.02.2024)

5. Димитриев, А.П. Особенности оформления курсового проекта по базам данных для студентов направлений 09.03.03 и 09.03.04 / А.П. Димитриев // Цифровые технологии и инновации в развитии науки и образования: сборник научных статей. - Чебоксары: Чуваш. гос. пед. ун-т, 2022. С. 201-210. Режим доступа: elibrary.ru/item.asp?id=48465806 (дата обращения: 15.02.2024).

6. Димитриев, А.П. Совершенствование методических указаний к курсовому проектированию по дисциплине «Базы данных» / А.П. Димитриев // Новые компетенции цифровой реальности: теория и практика их развития у обучающихся: сб. докл. и науч. ст. IV Всерос. науч.-практ. конф. / Чуваш. гос. ун-т им. И.Н. Ульянова. - Чебоксары, 2023. C. 113-119.

7. Шамсутдинова, Т.М. Оценка качества курсовых работ: компетентностный подход // Образование и наука. 2018. Т. 20. № 2. С. 180-195.

## **TOOLS FOR AUTOMATING THE WORK OF STUDENTS AND TEACHERS** ON COURSE PROJECTS IN THE DISCIPLINE "DATABASES"

## A.P. Dimitriev

Chuvash State University named after I.N. Ulyanov, Cheboksary, Russia, dimitrie1@yandex.ru

Abstract. Various tools used to automate the work of teachers and students on course projects in the discipline "Databases" are considered. The positive and negative aspects of using such funds have been identified.

Keywords. Course project, database, automation tool.